# **Modelo para Mensuração de Projetos de Circuitos Lógicos em Atividades Acadêmicas**

## **Gustavo Rotondo, Lesley S. Ferreira, Davidson Machado, Sandra D. Piovesan, Sandro S. Camargo, Érico M. H. Amaral**

Engenharia de Computação, Universidade Federal do Pampa (UNIPAMPA), Campus Bagé

gustavo\_.rotondo@hotmail.com, 9lesley3@gmail.com, david.lellis@hotmail.com, sanpiovesan@gmail.com, camargo.sandro@gmail.com, ericohoffamaral@gmail.com

*Abstract: Evaluating the time and circuit complexity, this article proposes a metric for performance analysis thereof. The focus of this research is to propose a model that serves to aid the student to design a new circuit and providing feedback on the proposed solution. The work was implemented starting with the collection of data on time and speed of the logic gates, in which were interrelated in order to obtaining an equation, normalized, in which search the measurement in a didactic form of complex logic circuits, developed in class.*

*Abstract: Keywords: Digital techniques, Simulators, performance.*

**Resumo:** Avaliando o tempo e a complexidade de circuitos, o artigo propõe uma métrica para análise de desempenho dos mesmos. O foco dessa pesquisa consiste em propor um modelo que sirva de auxílio ao aluno para concepção de um novo circuito e disponibilização de um feedback sobre a solução proposta. O trabalho foi implementado partindo-se da coleta de dados sobre tempo e velocidade das portas logicas padrões, nas quais foram inter-relacionadas afim da obtenção de uma equação, normalizada, na qual se busca a mensuração de forma didática de circuitos lógicos complexos, desenvolvidos em aula.

**Palavras chaves:** Técnicas digitais, Simuladores, desempenho.

# **1. Introdução**

Ao longo do ciclo evolucionário humano, a tecnologia tem marcado presença cada vez mais intensa no cotidiano. Tal evolução se deve as imensas pesquisas que são feitas todos os anos, a fim de facilitar a vida do ser humano. As descobertas auxiliam na produção de materiais mais resistentes que por sua vez combinados, possibilitam a criação de computadores com poder de processamento mais elevado.

Para se alcançar o nível de desenvolvimento da computação moderna, foi necessário o esforço de diferentes profissionais para o aperfeiçoamento dos elementos computacionais. Engenheiros e cientistas de diferentes áreas, tem grande responsabilidade sobre este histórico evolucionário, contudo atualmente profissionais de engenharia e ciência da computação

assumem, na grande maioria das vezes, a responsabilidade de propor novas tecnologias. Neste contexto é importante aprimorar a formação destes profissionais, desde a academia. Ao avaliar a matriz curricular de um curso de engenharia da computação (UFAM, 2014; UFC, 2014; UFES, 2014; UFG, 2014; UNIPAMPA, 2014), encontram-se diversas disciplinas, sendo elas de base matemática, física, química, hardware e software (DCN, 2014 e DCN-EC, 2014). Na área de estudos sobre hardware é comum encontrar a disciplina de Técnicas Digitais (TD), a qual possui como finalidade o ensino sobre a construção básica de circuitos digitais, a partir do reconhecimento e integração de portas lógicas. A área de TD aborda a construção de conhecimento sobre: circuitos integrados, funcionamento de circuitos digitais e analógicos, funcionamento e utilização de portas lógicas e construção de circuitos. Em complemento a esta matéria, a disciplina de Sistemas Digitais abrange a área de construção de circuitos porem mais complexos (Bittencourt e Figueredo, 2011). O uso de ferramentas para simulação destes conteúdos é uma pratica pedagógica comum neste tipo de disciplina, contudo as aplicações não dispõem de recursos para mensuração dos projetos, implementados por alunos, o que minimiza tanto a ação docente, na correção das atividades, quanto a possibilidade dos estudantes em perceber erros e excesso de complexidade, desnecessários, em suas tarefas.

A proposta desta pesquisa vislumbra conceber um método para a avaliação do desempenho de circuitos lógicos, desenvolvidos com simuladores, denominado M²C – *Model for Measuring Circuit Simulation,* o qual possa ser utilizado como recurso tecnológico válido, para o ensino sobre a concepção de projetos de circuitos lógicos, em disciplinas de Técnicas Digitais. Tem-se como meta disponibilizar uma maneira simples, para que alunos consigam avaliar o desempenho das suas soluções, além de possibilitar ao professor mensurar a resolução dos problemas fornecidos pelos estudantes. Esta metodologia tem como base o reconhecimento sobre a complexidade de cada porta lógica em um circuito e a analise de vários outros fatores, tais como: tempo de propagação do sinal elétrico, quantidade de portas utilizadas e a capacitância do circuito. Espera-se que o uso desta métrica permita uma melhoria no entendimento sobre a implementação de circuitos lógicos, por parte dos alunos e, auxilie professores a conduzir suas atividades de ensino relacionadas a estes conteúdos. Paralelamente a área pedagógica, tal métrica poderá servir na criação de circuitos lógicos com melhores desempenhos e menores custos devido a equivalência de portas lógicas.

Para o entendimento da estrutura deste artigo, o texto está dividido em um conjunto de seções, sendo a primeira uma introdução sobre o assunto, com a apresentação do problema de pesquisa. A segunda seção apresenta o referencial teórico e trabalhos correlatos, a fim de embasar a pesquisa. Na seção três é descrita a metodologia adotada para a construção desta pesquisa. A seção quatro demonstra a implementação deste estudo e o a realização dos experimentos para a mensuração do desempenho de circuitos lógicos. A quinta seção consiste em uma discussão sobre os resultados do estudo e, por fim na seção seis tem-se a conclusão desta etapa do trabalho.

#### **2. Referencial teórico**

Nesta seção serão apresentados temas de relevância para a construção desta pesquisa, onde o referencial teórico sobre tendências de ensino e aprendizagem sobre técnicas digitais, simuladores, sistemas digitais e trabalhos correlatos são apresentados.

## **2.1. Tendência da simulação para ensino e aprendizagem**

Reconhecendo que o estudo sobre simulação e a prática desta técnica na área de ensino, pode potencializar a aprendizagem do estudante, dar suporte ao desenvolvimento da visão sistêmica, da prática de pensar estrategicamente, da capacidade de trabalhar em equipe, de compartilhar conhecimentos e de aprender em grupo (Belhot *et. al.* 2010). Os aspectos de inerentes a simulação impelem o aluno em um processo de mapeamento cognitivo, que captura o conhecimento e estimula o seu aprendizado, permitindo à experimentação e lhe ensinando a lidar com conflito de interesses. Ainda sobre esta técnica, Gadelha *et. al.* 2010, defende o uso da simulação como uma ferramenta de apoio para o aprendizado, o que possibilita uma visão multidimensional e um melhor entendimento de sistemas complexos e descentralizados.

A utilização de simuladores é uma prática adotada em diferentes áreas do conhecimento, também nas engenharias. Vários pontos positivos podem ser elencados no contexto deste estudo, pois a atividade de simulação, de elementos lógicos, pode auxiliar o projetista na construção de um circuito, observando os diferentes pontos envolvidos nesta ação, sem a necessidade da implementação física do mesmo. Em um ambiente simulado equipamentos como osciloscópio, gerador de sinais, fonte de alimentação, multiteste, podem ser operados da mesma forma que os equipamentos reais, levando o aluno a conhecer o seu funcionamento como se estivesse em um laboratório real (Casacurta *et. al.* 2002). Sendo assim, a simulação lógica, pode-se testar os circuitos sem perigo de queima de componentes, o que certamente acarretaria custos financeiros, além permitir um feedback automático e uma rápida correção de erros.

# **2.2. Técnicas, Sistemas e Simuladores Digitais**

É possível observar que a disciplina de Técnicas Digitais, em diferentes instituições de ensino ((UFAM, 2014; UFC, 2014; UFES, 2014; UFG, 2014), vislumbram em um primeiro momento propiciar ao aluno uma revisão sobre os dispositivos eletrônicos na perspectiva de sua aplicação no contexto digital. É proposto o estudo sobre o projeto de operadores lógicos, por meio de circuitos, com dispositivos eletrônicos básicos, como diodos, transistores bipolares e MOS (Metal-Oxide Semicondutor), resistores e amplificadores operacionais. A partir deste processo, novos tópicos são estudados pela introdução de tecnologias de eletrônica digital, seus parâmetros, características e princípios de funcionamento. Em uma visão formal, com base nas Diretrizes Curriculares Nacionais dos cursos de Engenharia de Computação (DCN-EC, 2014) e pela observação do Projeto Pedagógico de Cursos, também de Engenharia da Computação, é possível identificar os principais conteúdos abordados em Técnicas Digitais, os quais apontam para o aprendizado de conceitos básicos de circuitos digitais, álgebra booleana aplicada a construção de circuitos lógicos, técnicas para o projeto de circuitos combinacionais e

sequenciais. Como uma prática didática para o ensino dos conteúdos desta disciplina, na perspectiva da mediação, são utilizados diferentes recursos de software para simulação do funcionamento de circuitos, o que leva a promoção e ampliação do desenvolvimento das capacidades intelectuais dos alunos.

A disciplina de TD comumente é apresentada como pré-requisito para a disciplina de Sistemas Digitais (SD), a qual tem por finalidade a programação, através de linguagens para descrição de hardware, dos circuitos implementados ao longo dos estudos em Técnicas Digitais. A matéria de SD apresenta de forma geral, como ementa os seguintes temas: níveis de abstração para o projeto de circuitos integrados, requisitos para a descrição de hardware, fluxo de projeto de circuitos integrados, baseados em lógica configurável, uso de HDL (*Hardware Description Language*) para a construção de elementos digitais e desenvolvimento de projetos compostos de parte operativa e parte de controle.

Segundo Floyd (2007) o aprendizado dos conteúdos destas disciplinas (TD e SD) são de extrema importância para a formação dos profissionais, devido a possibilidade que estas propiciam na agregação de conteúdos teóricos e práticos sobre eletrônica digital, além do entendimento sobre a elaboração e funcionamento do mais simples circuito integrado até os mais complexos.

No processo de ensino e aprendizagem de circuitos lógicos as simulações por software permitem a construção organizada de circuitos complexos, com custo irrelevante de montagem, visualização do sistema em execução e a disponibilidade variados componentes (Veloso, 2010), objetivando demonstrar, por um meio próximo a realidade, sensores, atuadores e ambiente para a simulação de circuitos lógicos, vislumbrando uma redução na dificuldade de aprendizado destes temas, sendo um modelo útil para iniciantes. Várias ferramentas podem ser apresentas, para esta finalidade, como a Blogics! e LogSim. A Blogics! é uma ferramenta desenvolvida para prover a simulação de circuitos (portas lógicas, fios, sensores, atuadores e variáveis do ambiente), os quais podem ser criados e manipulados como blocos móveis, de modo a simplificar a interação com o sistema, disponibilizando todos recursos básicos, para uma experiência didática de projeto de circuitos lógicos. O simulador *Logisim* auxilia o aluno no curso de desenvolvimento e concepção de circuitos integrados, caracterizado por sua interface simples e fácil utilização, cumprindo de forma satisfatória os requisitos do software. O usuário do programa é capaz de desenhar o circuito lógico e realizar testes em tempo real, obtendo a saída do circuito instantaneamente (Burch, 2002). Contudo o uso destas ferramentas torna-se efetivo quando o aluno manifesta um esforço e disposição para, relacionar de maneira não arbitraria, as novas informações alcançadas com o software de simulação (Monteiro *et. al.* 2006).

## **2.3. Trabalhos Correlatos**

Como intuito de verificar o estado da arte, sobre pesquisas com a mesma temática deste estudo, alguns trabalhos científicos foram selecionados e avaliados, conforme segue.

Kamienski *et. al.* (2002), em sua pesquisa descrevem a utilização de simulação para avaliação de desempenho de sistemas em geral. Quando o sistema a ser avaliado não está disponível é possível utilizar simulação para prever o desempenho e comparar alternativas, visando também que na simulação podemos fazer alterações sem causar dano nenhum ao sistema original, além de ter um menor custo em relação à os experimentos reais e pela flexibilidade em testar cenários variados, tornando assim a simulação uma boa solução para medir o desempenho de um sistema.

Para Rodrigues & Martins (2008) o uso de simuladores didáticos no ensino sobre a técnica de pipeline facilitou o método de ensino, pois a introdução ao assunto era um grande desafio aos professores. Quando o assunto é introduzido de forma convencional, grande parte dos alunos eram desestimulados devido à complexidade do tema abordado. O uso de ferramentas de simulação tornou a introdução ao tema didática e interativa, pois permite ao aluno verificar em tempo real o funcionamento do pipeline e, analisar problemas próximos a uma situação real.

## **3. Metodologia**

Ao entender os principais aspectos relacionados ao processo de ensino dos conteúdos da disciplina de TD e, compreender a importância do emprego de simuladores neste contexto, a fim de estimular a capacidade de aprendizagem dos estudantes, este trabalho busca propor um método onde professores/alunos possam mensurar e identificar o desempenho de circuitos construídos em simuladores, uma vez que estas ferramentas não contam com tal procedimento. A pesquisa por sua vez propõe uma forma virtual de obter informações quanto a eficiência do circuito. A elaboração do trabalho se constituiu em um conjunto de etapas descritas na Figura 01. A primeira etapa consistiu na busca e estudo do referencial teórico, para fundamentar a pesquisa. Na etapa dois destinou-se a coleta de dados nos *datasheets,* de diferentes fabricantes de componentes, a fim de identificar as especificações físicas e eletrônicas das portas lógicas utilizadas na pesquisa. A terceira etapa baseou-se na análise e discussão dos dados coletados. Na quarta etapa propôs-se o cálculo dos pesos para cada porta lógica, com o intuito de ter uma métrica válida para mensuração de um circuito lógico. A última etapa consistiu na validação da métrica calculada.

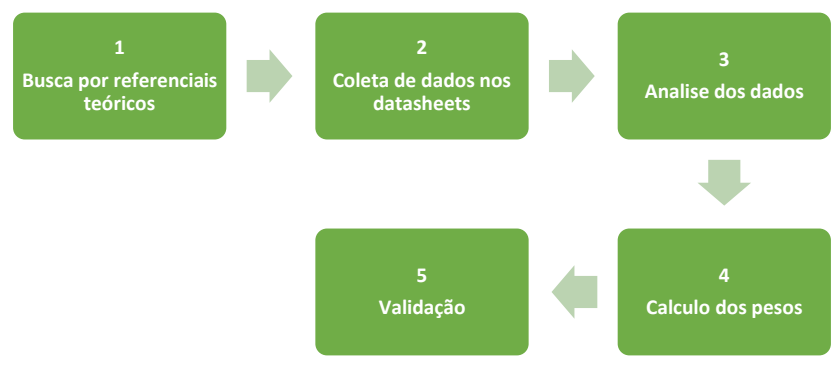

**Figura 01: Estrutura da metodologia proposta para pesquisa**

## **4. Implementação**

Para a implementação do M²C, o cálculo da métrica (peso) de cada porta lógica, deu-se da seguinte maneira: avaliou-se a média de tempo de cada porta (Tabela 01). A média aritmética simples entre o tempo de *high-low* (THL) e tempo de *low-high*(TLH), Equação 01, resultando na Tabela 02.

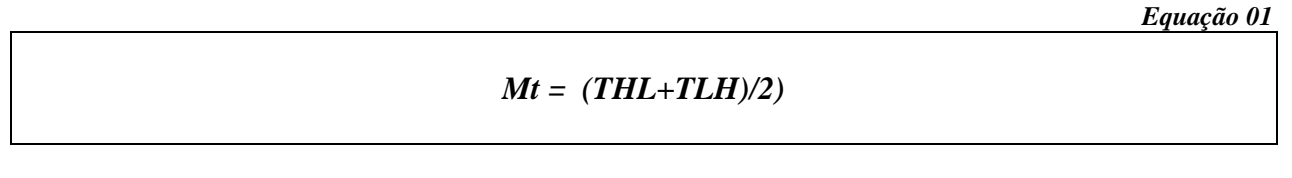

| Tabela de Tempos das Portas Lógicas |                  |            |      |            |                  |            |                   |  |  |  |
|-------------------------------------|------------------|------------|------|------------|------------------|------------|-------------------|--|--|--|
| And                                 |                  | Or         |      | Not        |                  | Nand       |                   |  |  |  |
| <b>THL</b>                          | 11ns             | THL        | 11ns | <b>THL</b> | 10 <sub>ns</sub> | <b>THL</b> | 6.5 <sub>ns</sub> |  |  |  |
| <b>TLH</b>                          | 13ns             | <b>TLH</b> | 11ns | <b>TLH</b> | 10 <sub>ns</sub> | <b>TLH</b> | 8ns               |  |  |  |
|                                     |                  |            |      |            |                  |            |                   |  |  |  |
| Nor                                 |                  | Xor        |      | Xnor       |                  |            |                   |  |  |  |
| <b>THL</b>                          | 10 <sub>ns</sub> | <b>THL</b> | 19.5 | THL        | 39.5             |            |                   |  |  |  |
| <b>TLH</b>                          | 13ns             | <b>TLH</b> | 26.5 | TLH        | 39.5             |            |                   |  |  |  |

**Tabela 1: Tempo das Portas Lógicas Tabela 2: Tempo Médio das Portas Lógicas**

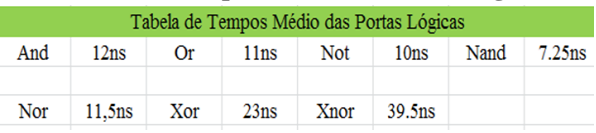

Com a obtenção das médias de todas as portas lógicas, verificou-se qual destes elementos apresentava o maior tempo de propagação (MTP), dentre todas demonstradas na Tabela 02. O resultado desta avaliação identificou a porta XNor com uma MTP de 39,5ns, para a qual foi atribuído o peso "10" e, a partir deste componente, mensurou-se os pesos das demais portas lógicas, através da utilização de uma regra de três básica, chegando-se a Equação 02, a qual deu origem a Tabela 03, com o peso final para cada elemento.

*Equação 02*

**Tempo médio da XNor 10 assim como o tempo médio da porta X Peso da porta X**

| Tabela 03: Peso atribuído as portas lógicas |      |     |      |      |      |      |      |  |  |  |  |  |
|---------------------------------------------|------|-----|------|------|------|------|------|--|--|--|--|--|
| Tabela de Peso das Portas Lógicas           |      |     |      |      |      |      |      |  |  |  |  |  |
| And                                         | 3.04 | Or  | 2.78 | Not  | 2.53 | Nand | 1.83 |  |  |  |  |  |
|                                             |      |     |      |      |      |      |      |  |  |  |  |  |
| Nor                                         | 291  | Xor | 5.82 | Xnor | 10   |      |      |  |  |  |  |  |

A avaliação da proposta ocorreu por meio de um experimento, em sala de aula, com alunos da disciplina de Técnicas Digitais, do curso de Engenharia da Computação da Universidade Federal do Pampa. O desafio inicial estava calcado na construção de três circuitos lógicos, com o apoio da ferramenta de simulação LogSim. Os projetos a serem desenvolvidos pelos estudantes foram: XNor, Mux 2x1 e Latch D. Após a concepção dos projetos, 3 respostas de alunos foram avaliadas (Figura 02), com a utilização do modelo proposto, a fim de determinar o circuito com melhor desempenho.

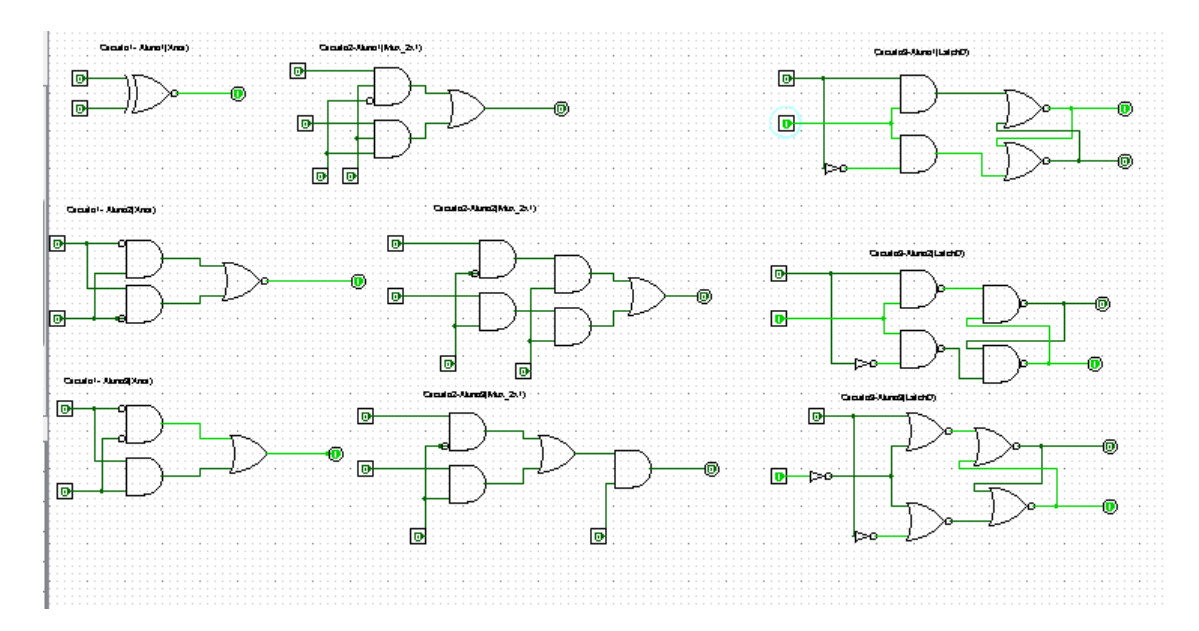

**Figura 02. Circuitos implementados pelos alunos**

Para exemplificar a aplicação do M²C vamos usar o circuito2 do aluno 2 como mostra a Figura 03. O primeiro passo é identificar quais portas estão sendo utilizadas para a construção do circuito, no caso portas And, Not e Nor, segundo passo e verificar a quantidade de cada porta existente no circuito: 2 portas And, 2 portas Not e 1 porta Nor, terceiro passo multiplicar o número de portas pelo peso da mesma: (Nº de portas And) 2\* 3,04 (peso da porta And) + (Nº de portas Not)  $2*2,53$ (peso da porta Not) + (N° de portas Nor)  $1*2,91$ (peso da porta Nor) = 13,05 (índice M²C).

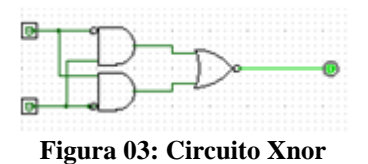

A Tabela 07 demonstra, a partir da aplicação do M²C que consiste na verificação do número de portas logicas (Npnome da porta) de cada circuito, logo após saber o número de portas, multiplicou as mesmas pelos seus respectivos pesos (Pnome da porta) conforme a Equação 03, a qual originou a Tabela 04, Tabela 05 e Tabela 06 .

*Equação 03*

**Peso do Circuito = (NpAnd\*PAnd) + (NpOr\*POr) + (NpNot\*PNot) + (NpNand \*PNand) + (NpNor \*PNor) + (NpXnor\*PXnor) + (NpXor\*PXor)** 

#### **Tabela 04: calculo do M²C para os circuitos do aluno 1**

#### **Tabela 05: calculo do M²C para os circuitos do aluno 2**

#### **Tabela 06: calculo do M²C para os circuitos do aluno 3**

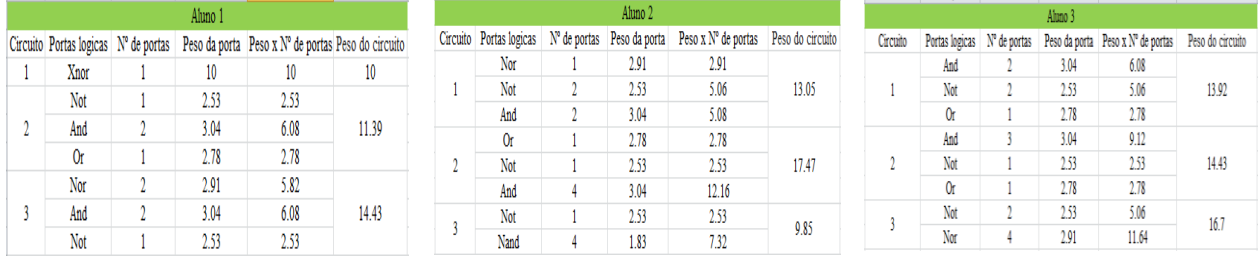

A avaliação das Tabelas 04, 05 e 06, nos mostra que o aluno 1 desenvolveu a melhor implementação do primeiro projeto (circuito 1), sendo 26% melhor do que o aluno 2 e 28% melhor do que o aluno 3, logo o pior caso foi proposto pelo aluno 3. O melhor desempenho para o segundo projeto (circuito 2) foi desenvolvido, também, pelo aluno 1, sendo 35% melhor que o do aluno 2 e 21% melhor que o aluno 3, logo o pior caso foi proposto pelo aluno 2. A melhor implementação para o terceiro projeto (circuito 3) foi concebida pelo aluno 2, sendo 32% melhor do que o aluno 1 e 41% melhor do que o aluno 3, logo o pior caso foi proposto pelo aluno 3. Esses dados são mais evidenciados na Tabela 07.

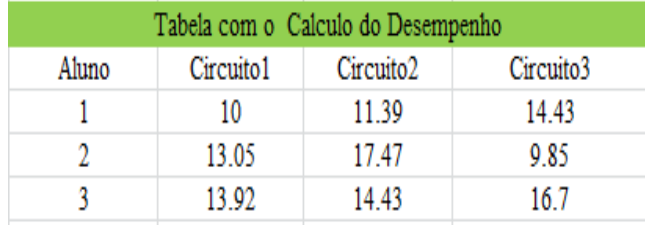

### **Tabela 07: Mensuração das atividades dos alunos**

#### **5. Conclusões**

Como conclusão a esta etapa da pesquisa, sobre o desenvolvimento de um modelo para o apoio no processo de aprendizagem de implementação de circuitos lógicos, por meio da mensuração de projetos desenvolvidos em simuladores, percebe-se a validade do método (M²C) para a avaliação do desempenho de circuitos em simulação. A observação de projetos com níveis de complexidade distintos e propostos por alunos diferentes possibilitou a identificação clara das distâncias de desempenho de cada projeto, informação que pode ser utilizada tanto por alunos, no aperfeiçoamento de suas técnicas, quanto por professores para a mensuração das repostas de seus discentes.

Vislumbra-se a utilização deste modelo como ferramenta no auxilio a desenvolvedores, em diferentes níveis, no momento da implementação de projetos de circuitos, pois por meio deste modelo é possível visualizar várias situações, dentre as quais citam-se, que nem sempre um circuito com mais portas terá um desempenho pior e, o caso inverso também é válido. Esta observação permite fundamentar que o tempo que um sinal gasta para percorrer uma porta varia conforme a complexidade desta porta.

## **Referências**

BELHOT, R. V., FIGUEIREDO, R. S., & MALAVÉ, C. O. **O uso da simulação no ensino de engenharia**. In Congresso Brasileiro de Ensino de Engenharia, XXIX COBENGE (pp. 445-451), 2001.

BURCH, C. **Logisim: a graphical system for logic circuit design and simulation**. Journal on Educational Resources in Computing (JERIC), 2(1), 5-16, 2002.

CASACURTA, Alexandre; ALMEIDA, Marcel Furtado; REIS, Ricardo Augusto da Luz. **Laboratório Virtual de Sistemas Digitais**. In: Anais do Simpósio Brasileiro de Informática na Educação. p. 508-511, 2002.

DCN. **Diretrizes Curriculares Nacionais para os Cursos de Graduação em Computação**, Ministério da Educação (MEC), Brasil. Disponível em < http://portal.mec.gov.br/index.php?option=com\_docman&task=doc\_download&gid=11205&Ite mid=>. Acesso em: 05 jun 2014.

DCN-EC. **Diretrizes Curriculares Nacionais para os Cursos de Graduação em Engenharia de Computação**, Ministério da Educação (MEC), Brasil. Disponível em < http://portal.mec.gov.br/cne/arquivos/pdf/2008/pces153\_08.pdf>. Acesso em: 05 jun 2014.

FLOYD, Thomas. **Sistemas digitais: fundamentos e aplicações**. Bookman, 2007.

GADELHA, R. N., DE AZEVEDO, R. R., DE OLIVEIRA, H. T., NEVES, T. D., SOUZA, C. C., & DA SILVA, E. L. **OS Simulator: Um Simulador de Sistema de Arquivos para Apoiar o Ensino/Aprendizagem de Sistemas Operacionais**. In Anais do Simpósio Brasileiro de Informática na Educação (Vol. 1, No. 1), 2010.

HOLDSWORTH, B., & WOODS, C. **Digital logic design**. Newnes, 2002.

KAMIENSKI, C. A., SADOK, D., CAVALCANTI, D. A. T., DE SOUSA, D. M. T., & DIAS, K. L. **Simulando a Internet: Aplicações na pesquisa e no ensino**. In *Anais do XXII Congresso da SBC (JAI)* (Vol. 2, pp. 33-86), 2002.

MAIA, L. P. **SOsim: Simulador para o Ensino de Sistemas operacionais**. Rio de Janeiro, 2001.

MONTEIRO, B. D. S., CRUZ, H. P., ANDRADE, M., GOUVEIA, T., TAVARES, R., & DOS ANJOS, L. F. **Metodologia de desenvolvimento de objetos de aprendizagem com foco na aprendizagem significativa**. In: Anais do Simpósio Brasileiro de Informática na Educação. p. 388-397, 2006.

RODRIGUES, R. P., & MARTINS, C. **Ensino e aprendizado de pipeline de modo motivante e eficiente utilizando simuladores didáticos**. In WORKSHOP SOBRE EDUCAÇÃO EM ARQUITETURA DE COMPUTADORES (WEAC), 2008.

UFAM, **Projeto Pedagógico do Curso de Engenharia da Computação, Universidade Federal do Amazonas.** Disponível em < http://ft.ufam.edu.br/attachments/article/112/PPC-ENGENHARIA-COMPUTACAO.pdf>. Acesso em 14 Jun 2014.

UFC, **Projeto Pedagógico do Curso de Engenharia de Software, Universidade Federal do Ceará, Campus Quixadá.** Disponível em < http://www.si3.ufc.br/sigaa/public/curso/ppp.jsf?lc=pt\_BR&id=657515>. Acesso em 15 Jun 2014.

UFES, **Projeto Pedagógico do Curso de Engenharia de Computação, Universidade Federal do Espirito Santo.** Disponível em < http://www.ceunes.ufes.br/downloads/PP/15.pdf>. Acesso em 14 Jun 2014.

UFG, **Projeto Pedagógico do Curso de Engenharia de Computação, Universidade**  Federal de Goias. Disponível em < http://www2.emc.ufg.br/uploads/467/original\_03.\_EC\_Inicio\_- \_Projeto\_Pol%C3%ADtico\_Pedag%C3%B3gico\_-\_Curso\_EC.pdf>. Acesso em 14 Jun 2014.

VELLOSO, Eduardo. **Implementação e Avaliação de uma Ferramenta Educacional para o Aprendizado Colaborativo de Circuitos Lógicos**. 2010.